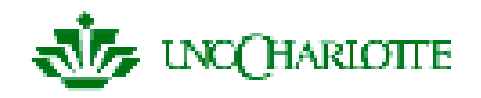

# **The** µ**C/OS-II Real-Time Operating System**

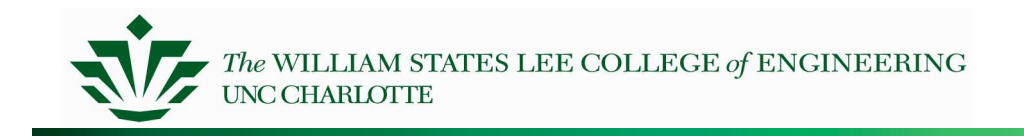

## µ**C/OS-II**

Real-time kernel

- Portable, scalable, preemptive RTOS
- $-$  Ported to over 90 processors

Pronounced "microC OS two"

Written by Jean J. Labrosse of Micrium,

http://ucos-ii.com

Extensive information in **MicroC/OS-II: The Real-Time Kernel (A complete portable, ROMable scalable preemptive RTOS),** Jean J. LaBrosse, CMP Books

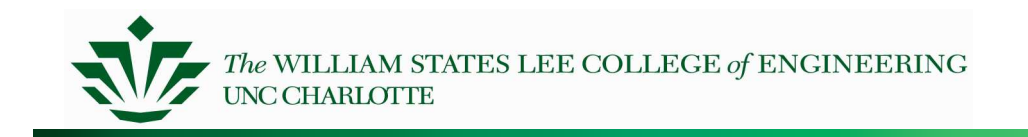

## **Task States**

Five possible states for <sup>a</sup> task to be in

- Dormant not yet visible to OS (use OSTaskCreate(), etc.)
- Ready
- Running
- Waiting
- $-$  ISR preempted by an ISR

See manual for details

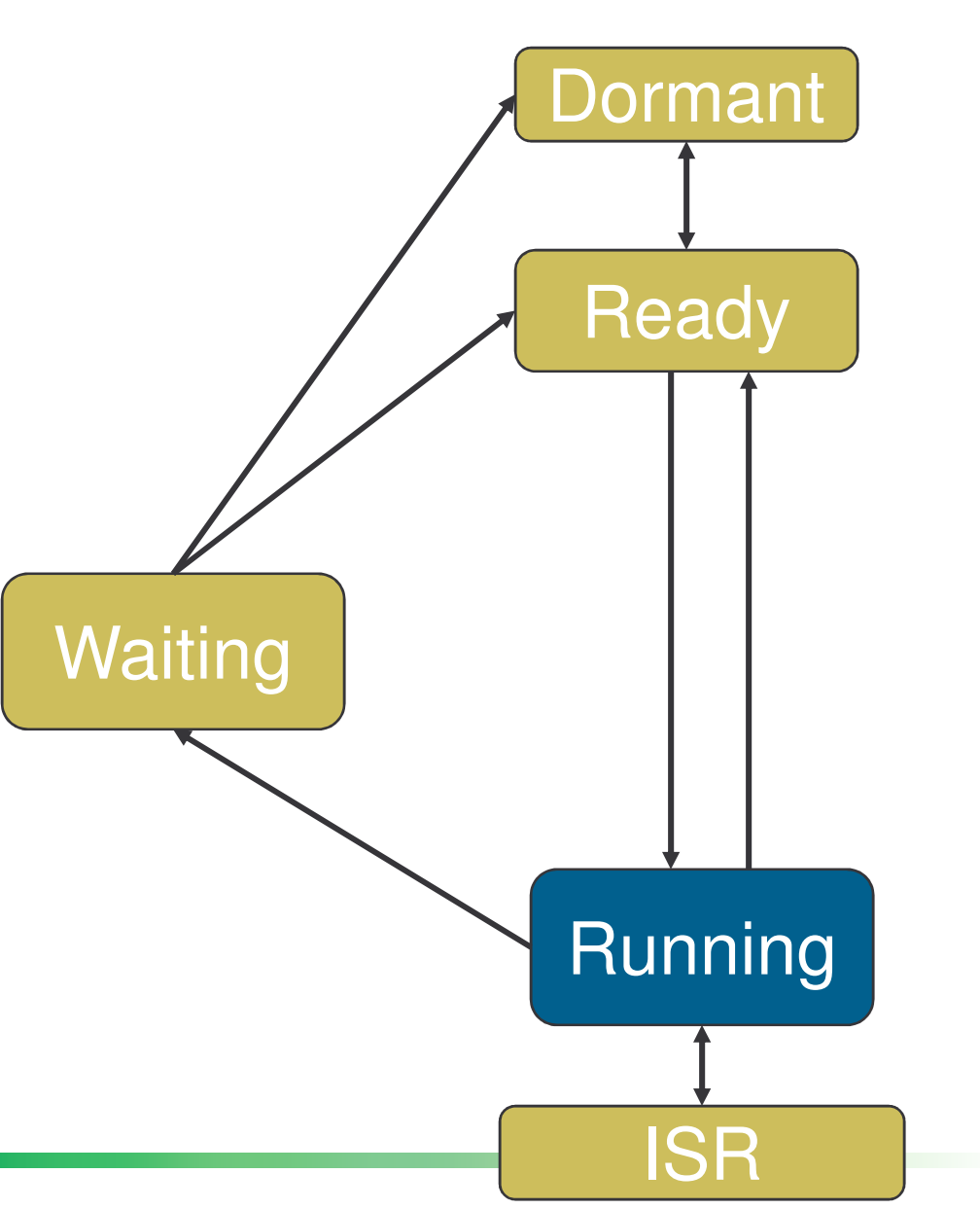

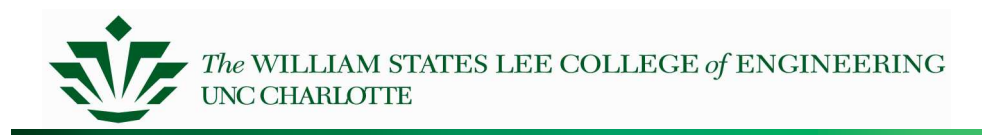

## **Task Scheduling**

Scheduler runs highest-priority task using OSSched()

- OSRdyTbl has <sup>a</sup> set bit for each ready task
- Checks to see if context switch is needed
- Macro OS \_ TASK \_ SW performs context switch
	- Implemented as software interrupt which points to OSCtxSw
	- Save registers of task being switched out
	- Restore registers of task being switched in

Scheduler locking

- Can lock scheduler to prevent other tasks from running (ISRs still run)
	- OSSchedLock()
	- OSSchedUnlock()
- Nesting of OSSchedLock possible
- Don't lock the scheduler and then perform <sup>a</sup> system call which could put your task into the WAITING state!

Idle task

- Runs when nothing else is ready
- Automatically has prioirty OS\_LOWEST\_PRIO
- Only increments <sup>a</sup> counter for use in estimating processor idle time

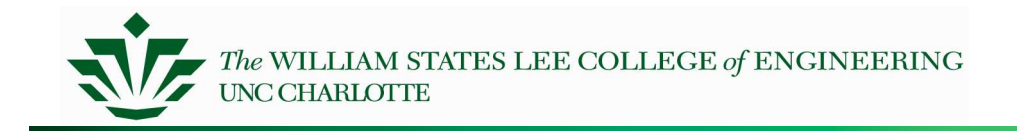

## **Where Is The Code Which Makes It Work?**

Selecting <sup>a</sup> thread to run OSSched() in os\_core2.c Context switching – OS \_ TASK \_ SW in os \_ cpu.h – OSCtxSw in os \_ cpu\_a.a30 What runs if no tasks are ready? OSTaskIdle() in os\_core2.c

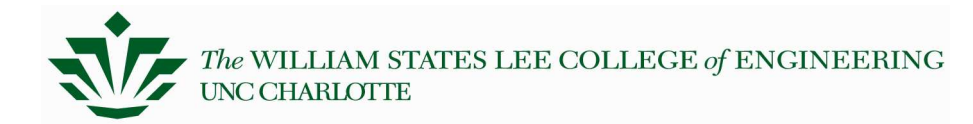

TCB for uC/OS-II<br>typedef struct os\_tcb { OS\_STK \*OSTCBStkPtr: void \*OSTCBEXtPtr:  $TCB$ 

OS\_STK \*OSTCBStkBottom;

*INT32U OSTCBStkSize: INT16U OSTCBODt:* 

*INT16U OSTCBId:* 

struct os\_tcb \*OSTCBNext;  $\star$  /

struct os\_tcb \*OSTCBPrev: OS\_EVENT \*OSTCBEventPtr; void \*OSTCBMsq;

INT16U OSTCBD]y:

INT8U OSTCBStat: INT8U OSTCBPrio: /\* Extended TCB code is italicized \*/ /\* Pointer to current top of stack \*/ /\* Pointer to user definable data for

extension \*/

- $\frac{1}{2}$  Pointer to bottom of stack last valid address \*/
- /\* Size of task stack (in bytes) \*/
- /\* Task options as passed by OSTaskCreateExt() \*/
- $\frac{1}{2}$  Task ID (0..65535) \*/

/\* Pointer to next TCB in the TCB list

 $/*$  Pointer to previous TCB in list  $*/$ 

 $\frac{1}{2}$   $\frac{1}{2}$  Pointer to event control block  $\frac{1}{2}$ /\* Message received from OSMboxPost() or OSOPost() \*/

- /\* Nbr ticks to delay task or, timeout waiting for event \*/
- /\* Task status \*/
- /\* Task priority (0 == highest,

 $63 == 1$  owest) \*/

... ready table position information ... BOOLEAN OSTCBDelRea:

 $\mathcal{C}^*$  Indicates whether a task needs to delete itself \*/

 $\overline{S}$  OS\_TCB;

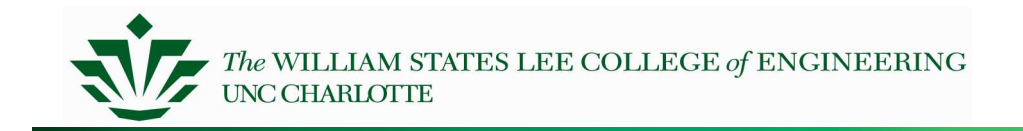

### **Task States**

#### Task status OSTCBStat

/\* TASK STATUS (Bit definition for OSTCBStat) \*/ #define OS \_ STAT \_ 0x00  $/*$  Ready to run  $*$ #define OS \_ STAT \_  $0x01$  /\* Pending on semaphore  $\frac{x}{1}$ #define OS \_ STAT \_ MBOX 0x02 /\* Pending on mailbox \*/ #define OS \_ STAT \_ 0x04 /\* Pending on queue \*/ #define OS \_ STAT \_ SUSPEND 0x08 /\* Task is suspended \*/

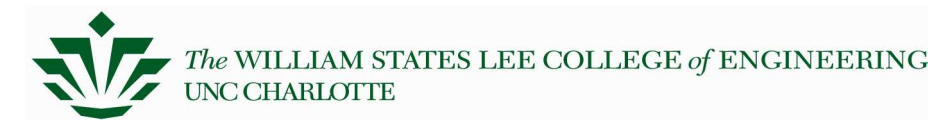

## **Data Structures for**  $\mu$ **C/OS-II**

OSTCBCur - Pointer to TCB of currently running task

OSTCBHighRdy - Pointer to highest priority TCB ready to run

- OSTCBList Pointer to doubly lin k e d list of T C B s
- OSTCBPrioTbl[OS\_LOWEST\_
	- PRIO + 1] Table of pointers to created TCBs, ordered by p rio rity
- OSReadyTbl Encoded table of tasks ready to run
- OSPrioCur Current task priority
- OSPrioHighRdy Priority of highest r e a d y ta s k
- OSTCBFreeList List of free

OS\_TCBs, use for creating new ta s k s

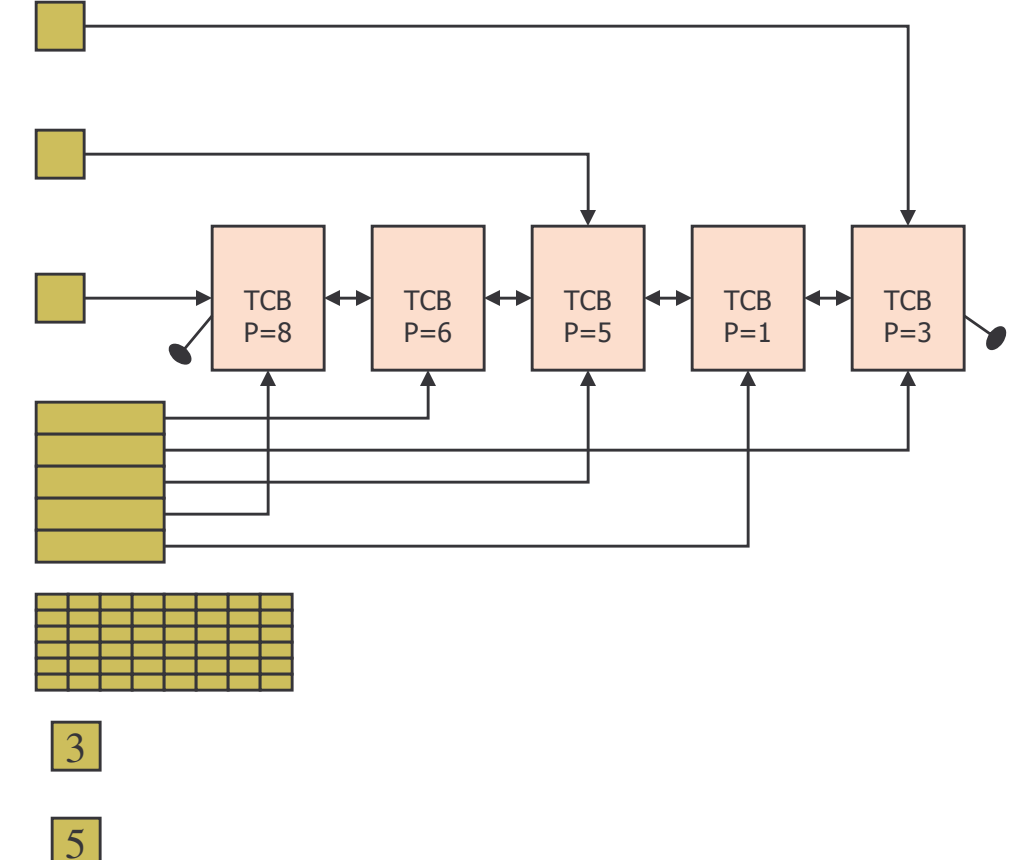

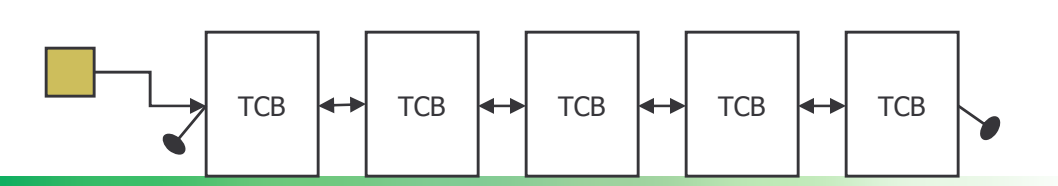

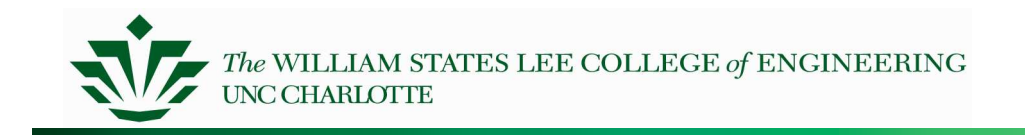

## **Enabling Interrupts**

## Macros OS \_ ENTER \_ CRITICAL, OS\_EXIT\_CRITICAL

Note: three methods are provided in os\_cpu.h

- #1 doesn't restore interrupt state, just renables interrupts
- #2 saves and restores state, but stack pointer must be same at enter/exit points – *use this one!*
- #3 uses a variable to hold state
	- Is not reentrant
	- Should be <sup>a</sup> global variable, not declared in function StartSystemTick()

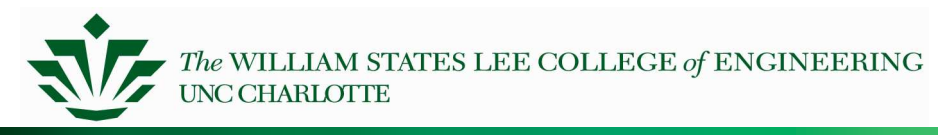

**System Clock Tick** OS needs periodic timer for time delays and timeouts

Recommended frequency 10-200 Hz (trade off overhead vs. response time (and accuracy of delays)

Must enable these interrupts after calling OSStart()

Student exercise

- Which timer is used for this purpose on the QSK62P?
- What is the frequency?

OSTick() ISR

- Calls OSTimeTick()
	- Calls hook to <sup>a</sup> function of your choosing
	- Decrements non-zero delay fields (OSTCBDly) for all task control blocks
	- If <sup>a</sup> delay field reaches zero, make task ready to run (unless it was suspended)
- Increments counter variable OSTime (32-bit counter)
- $-$  Then returns from interrupt

**Interface** 

OSTimeGet(): Ticks (OSTime value) since OSStart was called

OSTimeSet(): Set value of this counter

## **Overview of Writing an Application**

#### Scale the OS resources to match the application

- See os \_ cfg.h
- Define a stack for each task
- Write tasks
- Write ISRs
- Write main() to Initialize and start up the OS (main.c)
	- Initialize MCU, display, OS
	- Start timer to generate system tick
	- Create semaphores, etc.
	- Create tasks
	- Call OSStart()

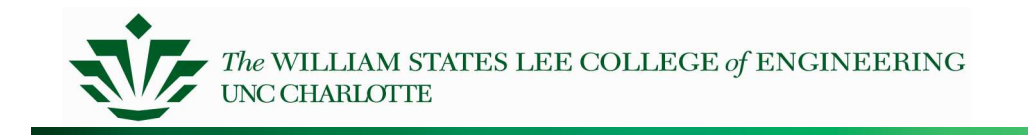

## **Configuration and Scaling**

For efficiency and code size, default version of OS supports limited functionality and resources

- When developing an application, must verify these are sufficient (or may have to track down strange bugs)
	- Can't just blindly develop program without considering what's available
- Edit  $os\_cfg.h$  to configure the OS to meet your application's needs
	- $-$  # events, # tasks, whether mailboxes are supported, etc.

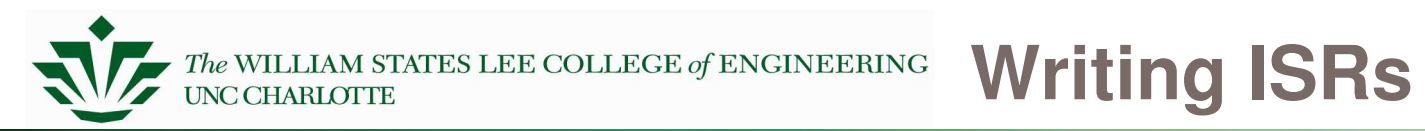

#### Structure needed

- Save CPU registers NC30 compiler adds this automatically
- Call OSIntEnter() or increment OSIntNesting (faster, so preferred)
	- OSIntEnter uses OS\_ENTER\_CRITICAL and OS\_EXIT\_CRITICAL, so make sure these use method 2 (save on stack)
- Execute code to service interrupt body of ISR
- Call OSIntExit()
	- Has OS find the highest priority task to run after this ISR finishes (like OSSched())
- $-$  Restore CPU registers *compiler adds this automatically*
- $-$  Execute return from interrupt instruction *compiler adds this a u to m a tic a lly*

Good practices

- Make ISR as quick as possible. Only do time-critical work here, and defer remaining work to task code.
- Have ISR notify task of event, possibly send data
	- OSSemPost raise flag indicating event happened
	- OSMboxPost put message with data in mailbox (1)
	- OSQPost put message with data in queue (n)
		- Example: Unload data from UART receive buffer (overflows with 2 characters), put into a longer queue (e.g. overflows after 128 characters) which is serviced by task

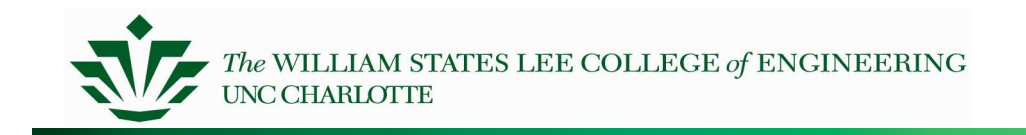

## **Writing Tasks**

Define a stack for each task

Must be <sup>a</sup> global (static) array of base type OS\_STK

Task structure: two options

- Function with infinite loop (e.g. for periodic task)
	- Each time the loop is executed, it must call an OS function which can yield the processor (e.g. OSSemPend(), OSMboxPend(), OSQPend(), OSTaskSuspend(), OSTimeDly(), OSTimeDlyHMSM())
- Function which runs once and then deletes itself from scheduler
	- Task ends in OSTaskDel()

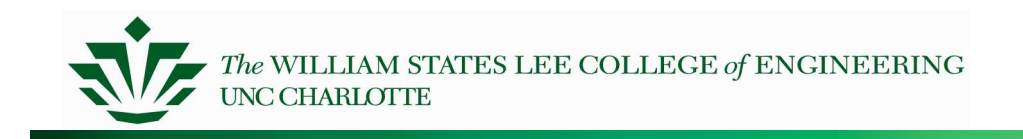

#### **Task Creation**

OSTaskCreate() in os\_task.c

- Create a task
- Arguments: pointer to task code (function), pointer to argument, pointer to top of stack (use TOS macro), desired priority (unique)
- OSTaskCreateExt() in os\_task.c
	- Create a task
	- Arguments: same as for OSTaskCreate(), plus
		- id: user-specified unique task identifier number
		- pbos: pointer to bottom of stack. Used for stack checking (if enabled).
		- stk \_ size: number of elements in stack. Used for stack checking (if enabled).
		- pext: pointer to user-supplied task-specific data area (e.g. string with task name)
		- opt: options to control how task is created.

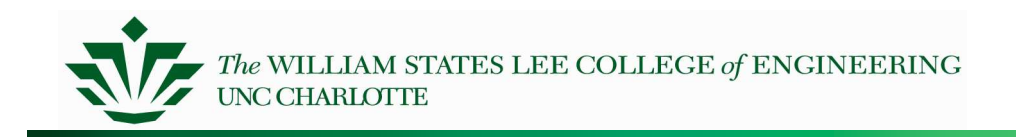

## **More Task Management**

OSTaskSuspend()

- Task will not run again until after it is resumed
- Sets OS \_ STAT \_ SUSPEND flag, removes task from ready list if there
- Argument: Task priority (used to identify task)

OSTaskResume()

- Task will run again once any time delay expires and task is in ready queue
- Clears OS \_ STAT \_ SUSPEND flag
- Argument: Task priority (used to identify task)

OSTaskDel()

- Sets task to DORMANT state, so no longer scheduled by OS
- Removed from OS data structures: ready list, wait lists for semaphores/mailboxes/queues, etc.

OSTaskChangePrio()

- Identify task by (current) priority
- Changes task's priority

OSTaskQuery()

- Identify task by priority
- Copies that task's TCB into <sup>a</sup> user-supplied structure
- Useful for debugging

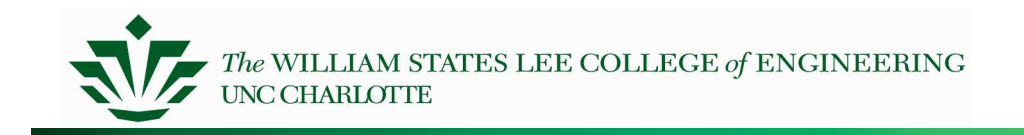

## **Time Management**

Application-requested delays

- Task A calls OSTimeDly or OSTimeDlyHMSM() in os\_time.c
- TCB->OSTCBDly set to indicate number of ticks to wait
- $-$  Rembember that OSTickISR() in os\_cpu\_a.a30, OSTimeTick() in os \_ core2.c decrement this field and determine when it expires
- Task B can resume Task A by calling OSTimeDlyResume()

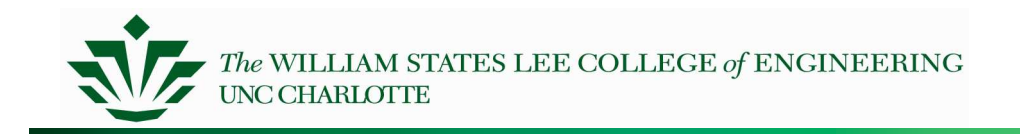

## **Example: uC/OSII Demo**

#### Tasks

- Task 1
	- Flashes red LED
	- Displays count of loop iterations on LCD top line
- Task 2
	- Flashes green LED
- Task 3
	- Flashes yellow LED

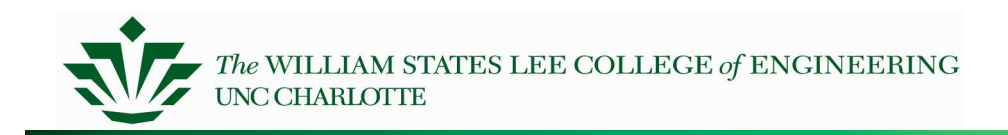

## **Debugging with an RTOS**

Did you scale the RTOS to your application?

- Number of tasks, semaphores, queues, mailboxes, etc.
- Always check result/error codes for system calls
	- Light an LED if there's an error

Why doesn't my thread run?

- Look at scheduler's data structures via debugger
	- OSReadyTbl: Table of tasks ready to run
		- Bitfield array
	- TCB: Task control block
		- OSTCBStat: status field
- If the error LED goes on, set <sup>a</sup> breakpoint there and see what happened Does your thread have enough stack space?
	- sprintf takes <sup>a</sup> lot. Floating point math does too.
- Did you remember to call OSTaskCreate for your thread?

Is your thread structured as an infinite loop with an OS call on which to block?

Are interrupts working properly? Try substituting <sup>a</sup> polling function to isolate the problem.

Is there enough memory for your program? Check the .map file

- RAM: 0400h to 0137Eh
- Flash ROM: 0F0000h to 0FF8FFh

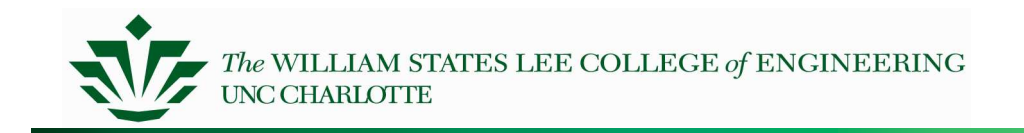

## **Summary**

Basics of using uC/OS-II

- $-$  Task states and scheduling
- Time tick
- $-$  How to structure an application
- How to create and manage tasks
- How to delay a task

How to debug when using an RTOS